## **EasyDescribe: a convenient R language basic statistics**

# **integration package**

### Xiuquan Nie

In our daily statistical analysis, we often need to do the basic statistical description and basic statistical analysis of variables, such as calculating the mean (standard deviation), median (interquartile spacing), t-test, analysis of variance, multiple test correction and so on. However, the R language, which is specifically designed for statistics, has "an embarrassment of riches" (R in Action - First Edition, page 145) of choices for descriptive statistics!", which is a nightmare for many beginners of R and statistics, and those with selection difficulties: Whenever you want to perform a simple statistical analysis, you have to compare and choose from a large number of methods. To solve this problem, I developed EasyDescribe, a package that solves almost all common basic statistical descriptions with a single function, so that R programmers no longer have difficulty in choosing.

Next, let's introduce the usage logic of EasyDescribe package:

In order to eliminate the choice, EasyDescribe only has the function fundescribe(), so you don't need to choose again! How does this function handle these basic statistical analyses?

#### $fundescribe(x, y, data = NULL, na.rm = TRUE, norm.t = NULL)$

fundescribe() has two basic parameters: x and y, x is the basic variable you want to analyze, and y is the grouping variable that groups x.

Data types can be basically divided into three main categories: continuous variables, ordered categorical variables and unordered categorical variables. When we do basic statistical analysis for method selection, we are actually making method selection based on data types in most cases. The fundescribe() function automatically selects the method based on the data type you enter for x and y.

For example, if you simply input a continuous variable fundescribe(data \$age), the function will automatically output the mean, standard deviation, median, quartile, etc., and also output a histogram and QQ chart to facilitate you to understand the normality and distribution of data:

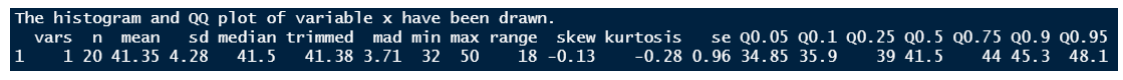

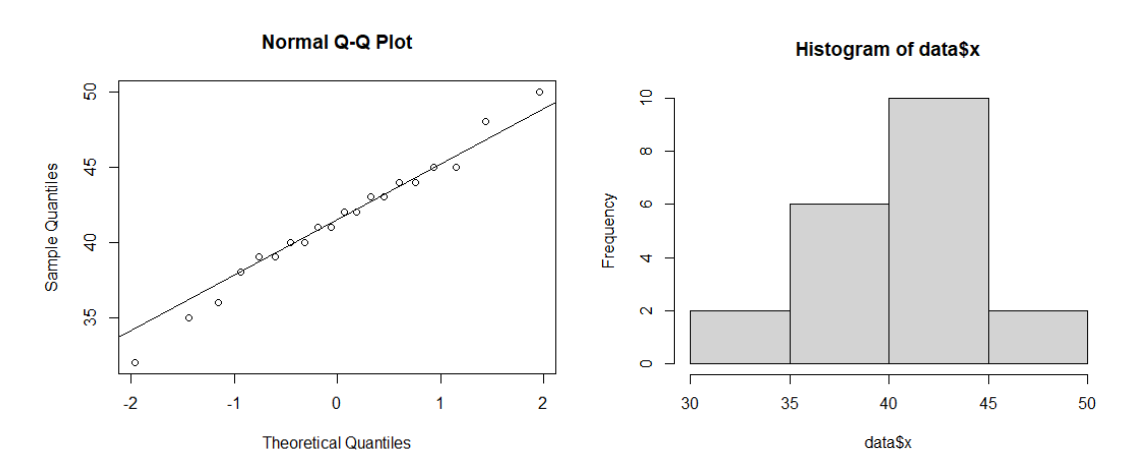

If you simply enter a categorical variable fundescribe(data\$gender), the function will automatically output the number and percentage of each category.

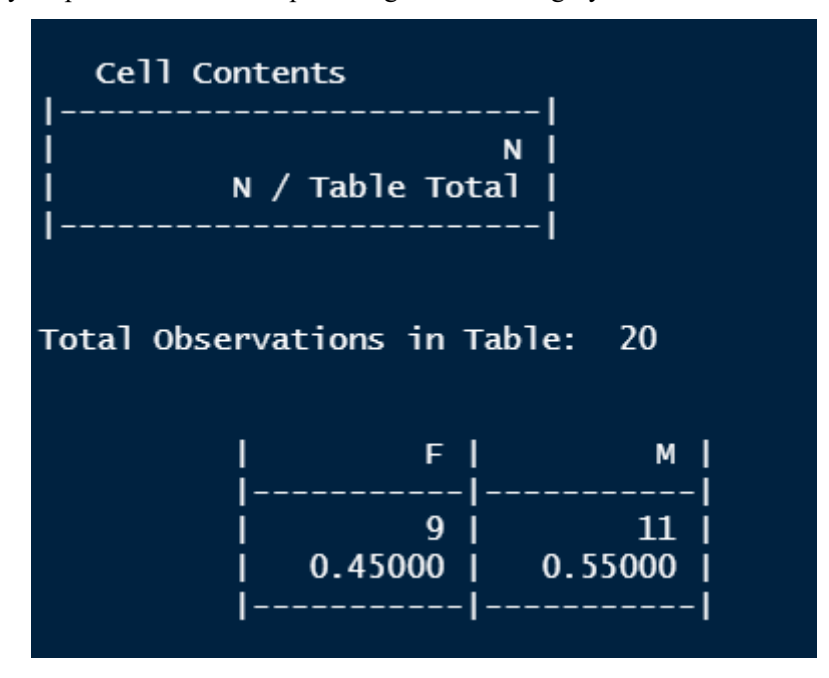

Therefore, we can see that the use logic of the fundescribe () function is minimalism. You don't need to worry about the input data type. It will automatically select methods according to the input variable type.

The above is the case where only x is input. If x and y are input at the same time, fundescribe() can also automatically identify the data types of x and y and automatically select the corresponding basic statistical method:

#### **Example 1. x is continuous variable; y is unordered categorical variable: fundescribe(data\$age, data\$gender)**

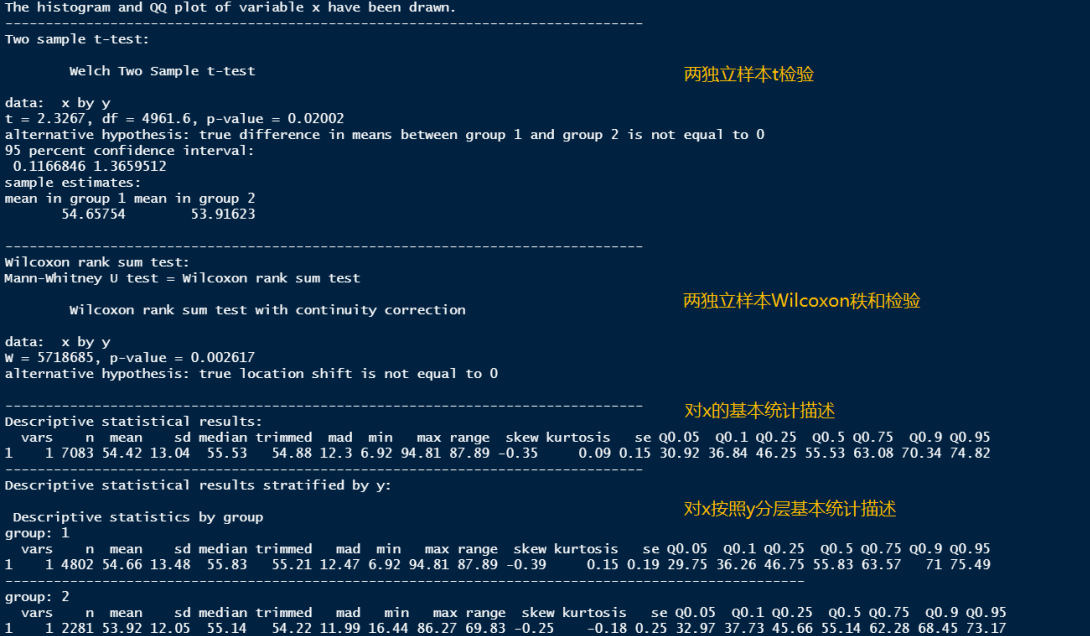

**Example 2. x is continuous variable; y is ordered categorical variable: fundescribe(age, income, data=data)**

> The histogram and QQ plot of variable  $x$  have been drawn. Variance analysis (one-way ANOVA). narys is concreased by Alexandr Property<br>13 14993 14998 29.75 <2e-16<br>2079 1189213 168  $29.75 < 2e-16$  \*\*\* 方差分析  $\overline{\mathbf{p}}$  aciduals Signif. codes: 0 '\*\*\*' 0.001 '\*\*' 0.01 '\*' 0.05 '.' 0.1 ' ' 1 Kruskal-Wallis rank sum test: K-W秩和检验 Kruskal-Wallis rank sum test data: x by y<br>Kruskal-Wallis chi-squared =  $88.649$ , df = 3, p-value < 2.2e-16 Tukey's HSD post hoc tests for normal x between different groups of y:<br>Tukey multiple comparisons of means<br>95% family-wise confidence level Fit:  $aov(formula = x ~ y, data = data)$  $\mathbf{y}$ 9y<br>
> 2-1 -0.2567654 -1.642604 1.1290734 0.9643674<br>
> 3-1 -0.9763462 -2.398963 0.4462706 0.2911377<br>
> 4-1 -4.5323027 -6.158426 -2.9061792 0.0000000<br>
> 4-2 -4.2755373 -5.484671 -3.0664037 0.0000000<br>
> 4-3 -3.5559565 -4.807073 -2.3048 Tukev's HSD多重检验 Dunn's post hoc tests for non-normal x between different groups of y:<br>Dunn (1964) Kruskal-Wallis multiple comparison<br>p-values adjusted with the Benjamini-Hochberg method. arison z P.unadj P.adj<br>1 - 2 0.5630095 5.734284e-01 5.734284e-01<br>1 - 3 1.2157638 2.240749e-01 3.361123e-01<br>2 - 3 1.0348356 3.007457e-01 3.608948e-01<br>1 - 4 7.1188952 1.087956e-12 2.175912e-12<br>2 - 4 8.9286762 4.311367e-19 2. Comparison Dunn's秩和多重检验  $\overline{\mathbf{3}}$  $\overline{4}$  $\overline{5}$ 6 The Variance Analysis Trend Test for y: The Variance Analysis Trend Test 趋势性检验 data: x and y<br>F.value =  $64.336$ , p-value = 1.219e-15 「对戏并行基本统计描述 Descriptive statistical results: vars n mean sd median trimmed mad min max range skew kurtosis<br>1 1 7083 54.42 13.04 55.53 54.88 12.3 6.92 94.81 87.89 -0.35 0.09<br>0.05 00.1 00.25 00.5 00.75 00.9 00.95<br>1 30.92 36.84 46.25 55.53 63.08 70.34 74.82  $0.09$  0.15 Descriptive statistical results stratified by y: 对x按y分层基本统计描述 Descriptive statistics by group  $arrow: 1$ 91.00.<br>
> vars n mean sd median trimmed mad min max range skew kurtosis se<br>
> 1 1715 55.5 11.59 56.47 55.93 11.02 10.25 94.81 84.56 -0.47 0.86 0.43<br>
> 0.05 0.01 00.25 00.5 00.75 00.9 00.95<br>
> 1 36.07 41.28 48.23 56.47 63.02 68.69 group: 2 group: 2<br>
> 1 3005 55.24 12.67 56.13 55.61 12.06 7.17 92.08 84.91 -0.32 0.26<br>
> 1 3005 55.24 12.67 56.13 55.61 12.06 7.17 92.08 84.91 -0.32 0.26<br>
> 0.05 00.1 00.25 00.5 00.75 00.9 00.95<br>
> 1 32.72 39.33 47.39 56.13 63.83 70.68 75. rtosis se<br>0.26 0.23  $group: 3$ group: 3<br>
> vars in mean is dimedian trimmed mad min max range skew kurtosis<br>
> 1 1 2348 54.52 13.73 56 55.13 12.73 7 89.86 82.86 -0.41 -0.06<br>
> 0 0.05 0 0.1 0 0.25 0 0.5 0 0.75 0 0.9 0 0.95<br>
> 1 29.23 35.25 46.05 56 63.54 71.17 7  $-0.06$  0.28 group: 4 var.<br>1 1015 50.97 12.89 51.78 51.14 13.48 6.92 86.27 79.35 -0.16 -0.32<br>Q0.05 Q0.1 Q0.25 Q0.5 Q0.75 Q0.9 Q0.95<br>29.68 33.4 41.76 51.78 60.37 67.14 71.89 se  $-0.32$  0.4

**Example 3. x is unordered categorical variable; y is unordered categorical variable: fundescribe(gender, exercise, data=data)**

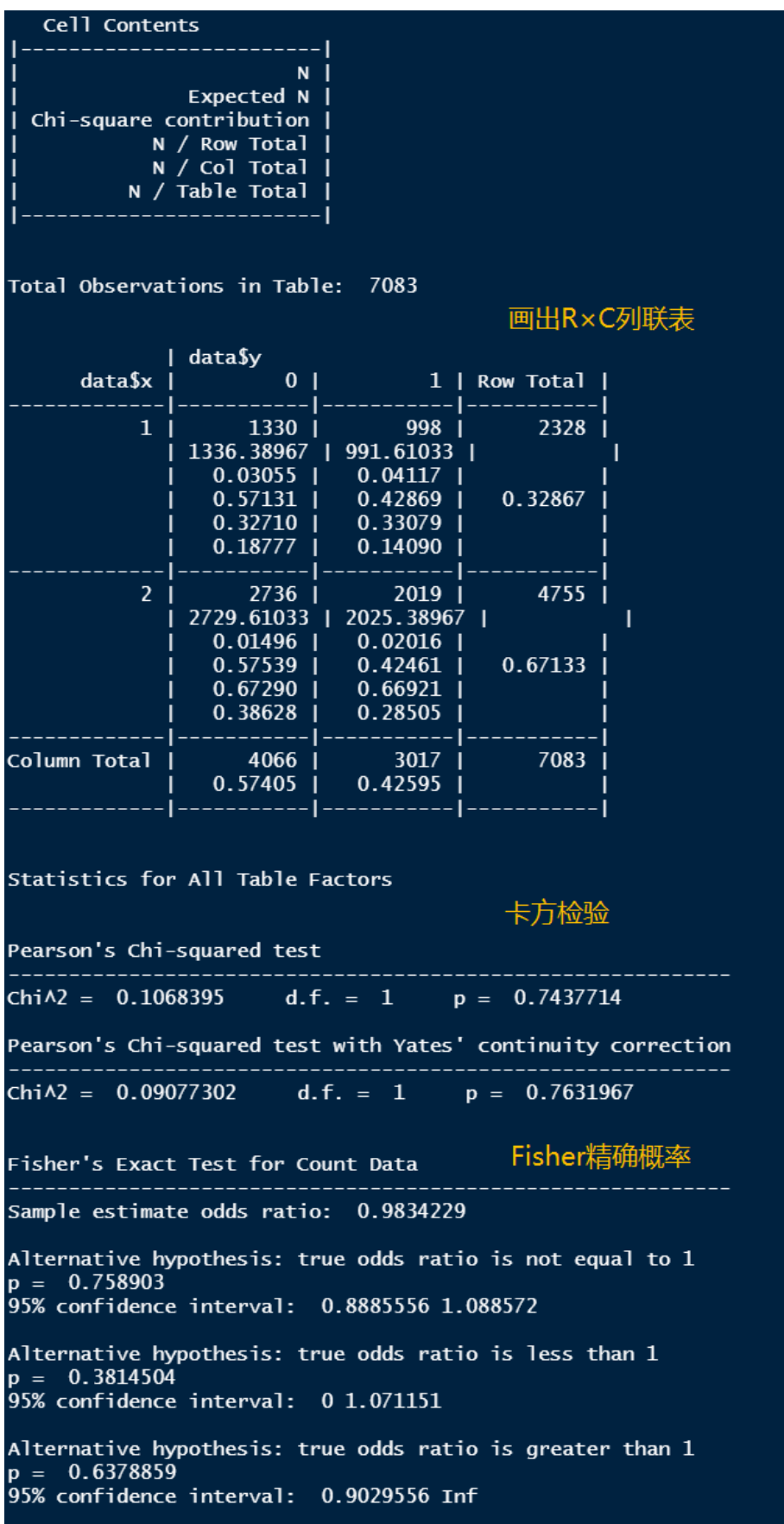

**Example 4. x is unordered categorical variable; y is unordered categorical variable: fundescribe(data\$drink, data\$gender)**

| unuesti ide(datasui ilik, datasgender)<br>Cell Contents                                                                                                    |                                                                |                                                                                       |                 |        |
|----------------------------------------------------------------------------------------------------|----------------------------------------------------------------|---------------------------------------------------------------------------------------|-----------------|--------|
| N I<br>Expected N  <br>Chi-square contribution<br>N / Row Total<br>N / Col Total<br>N / Table Total<br>Total Observations in Table:<br>7083                                                                                                    |                                                                |                                                                                       |                 | R×C列联表 |
|                                                                                                    |                                                                |                                                                                       |                 |        |
| data\$x                                                                                                    | data\$y<br>1 <sup>1</sup>                                      |                                                                                       | 2   Row Total   |        |
| $\mathbf{1}$                                                                                                    | 863<br>350.69547  <br>748.38701<br>0.80881                     | 204<br>716.30453<br>366.40273<br>0.19119                                              | 1067<br>0.15064 |        |
|                                                                                                    | $0.37070$  <br>0.12184                                         | 0.04290<br>0.02880                                                                    |                 |        |
| 2 <sup>7</sup>                                                                                                    | 278<br>122.26684<br>198.35974<br>$0.74731$  <br>$0.11942$      | 94<br>249.73316<br>97.11493<br>0.25269<br>0.01977                                     | 372<br>0.05252  |        |
|                                                                                                    | 0.03925                                                        | 0.01327                                                                               |                 |        |
| 3 <sup>1</sup>                                                                                                    | $1187$  <br>240.57428  <br>$0.21031$  <br>0.50988<br>$0.16758$ | 4457  <br>1855.03770   3788.96230  <br>117.78274<br>$0.78969$  <br>0.93733<br>0.62925 | 5644<br>0.79684 |        |
| Column Total                                                                                                    | 2328                                                           | 4755<br>$0.32867$   $0.67133$                                                         | 7083            |        |
| ------ ----------- ------------ <br><b>Statistics for All Table Factors</b><br>卡方检验                                                                                                    |                                                                |                                                                                       |                 |        |
| Pearson's Chi-squared test                                                                                                    |                                                                |                                                                                       |                 |        |
| Chi $\lambda$ 2 = 1768.621 d.f. = 2 p = 0                                                                                                    |                                                                |                                                                                       |                 |        |
| 两两比较多重检验                                                                                                    |                                                                |                                                                                       |                 |        |
| Post hoc multiple comparisons between different groups of x:<br>Comparison p.Fisher p.adj.Fisher p.Gtest p.adj.Gtest p.Chisq p.adj.Chisq<br>1 1: 2 1.41e-02 1.41e-02 0.0131<br>$0.0131$ $1.44e-02$ $1.44e-02$<br>$2 \t 1 : 3 \t 6.74e-309$ 2.02e-308 0.0000 0.0000 0.00e+00 0.00e+00<br>3<br>$2: 3 \cdot 3.62e-100$ $5.43e-100$ $0.0000$<br>0.0000 3.43e-120 5.14e-120 |                                                                |                                                                                       |                 |        |

**Example 5. x is unordered categorical variable; y is ordered categorical variable: fundescribe(data\$gender, data\$income)**

Cell Contents  $\overline{\mathsf{N}}$ **Expected N** Chi-square contribution N / Row Total / Col Total  $\overline{N}$  $N /$ Table Total Total Observations in Table: 7083 R×C列联表 data\$y data\$x  $\mathbf{1}$  $\overline{2}$  $\overline{3}$ ı ı  $\overline{1}$  $\overline{a}$  $\mathbf{I}$ Row Total - 1  $\mathbf{1}$ 216 981 752 379 2328 235.00212 987.66624 771.72723 333.60440  $0.50428$ 1.53650 0.04499 6.17726  $0.42139$ 0.09278 0.32302 0.16280 0.32867 0.30210 0.32646 0.32027 0.37340 0.13850 0.05351 0.03050 0.10617 4755  $\overline{2}$ 499 2024 1596 636 479.99788 2017.33376 1576.27277 681.39560 |  $\overline{1}$ I 0.75225  $0.02203$ 0.24689 3.02432 ı  $0.10494$ 0.42566 0.33565 0.13375 0.67133 0.67354 0.69790 0.67973 0.62660 0.07045 0.28575 0.22533 0.08979 Column Total 715 3005 2348 1015 7083 0.10095 0.42426 0.33150 0.14330 Statistics for All Table Factors 卡方检验 Pearson's Chi-squared test  $Chi=12.30852$  $d.f. = 3$  $p = 0.006397676$ Wilcoxon rank sum test: Mann-Whitney U test = Wilcoxon rank sum test 秩和检验 Wilcoxon rank sum test with continuity correction data: yn by x  $W = 5715198$ , p-value = 0.01758 alternative hypothesis: true location shift is not equal to 0 两两比较多重检验 Post hoc multiple comparisons between different groups of y: Comparison p.Fisher p.adj.Fisher p.Gtest p.adj.Gtest p.Chisq p.adj.Chisq  $1:2$ 0.21300 0.32000 0.20800 0.31200 0.22700 0.34000  $1:3$ 0.38300 0.46000 0.35900 0.43100 0.38500 0.46200 0.00867 0.00250  $\overline{3}$  $1:4$  $0.00241$ 0.00861 0.00203 0.00942  $\frac{1}{2}$  : 3 0.63100 0.65200  $0.65200$ 0.63800 0.63800 0.63100  $\boldsymbol{\Lambda}$  $\overline{2}$ 5  $\overline{4}$ 0.00722 0.01440 0.00655 0.01310 0.00705  $0.01410$  $\overline{6}$  $\overline{3}$  $\overline{4}$ 0.00287 0.00861 0.00289 0.00867 0.00314 0.00942 The Cochran-Armitage trend test for y: 趋势性检验 The Cochran-Armitage Trend Test data: The type of data is variable!  $Z = 2.169$ , p-value = 0.0301

From the above five examples, I think the user can already have a basic glimpse of the EasyDescribe package and fundescribe() function to understand. The author will continue to maintain and update this package. Welcome to use, and more welcome to make suggestions and comments, contact email: niexiuquan1995@foxmail.com.